# **AWS Messaging Solutions**

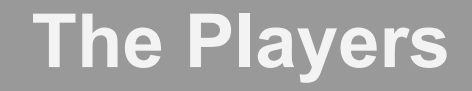

Amazon MQ

Managed implementation of an Apache MQ broker, for legacy migration

#### Simple Queue Service (SQS)

Traditional message queue

Simple Notification Service (SNS)

Pub-sub with a variety of destinations

Kinesis

Scalable persistent log

# **Simple Queue Service (SQS)**

### **When You'd Use It**

Distribute asynchronous tasks

As-of June 2018, these tasks can be Lambdas

Sequence steps of a distributed workflow

### **Features**

Any number of producers or consumers

Messages may be up to 256kbytes

Warning: messages are limited to characters allowed by XML 1.0 spec

Each message consumed once, but may be retried

Consumers must explicitly delete messages

Queue defines a "visibility timeout": after it expires, another consumer may read message

After queue-defined limit of attempts, message is put on dead letter queue

No ordering guarantees from standard queue

FIFO queue introduces ordering guarantees, transaction limits

### **Producer**

Standard queue, simplified API:

1. Call SendMessage with queue name and message body

Standard queue, full API:

- 1. Construct SendMessageRequest with queue name and message body
- 2. Optional: add attributes (metadata)
- 3. Optional: specify delay before message becomes visible (up to 15 minutes)
- 4. Call SendMessage with request
- 5. Optional: extract information from response (eg, message ID)

FIFO queue:

- 1. Construct SendMessageRequest with queue name, group ID, deduplication ID, and message body
- 2. Optional: specify delay, attributes
- 3. Call SendMessage with request
- 4. Optional: extract information from response

### **Consumer**

#### Short Polling (returns immediately, may not see queued messages):

- 1. Construct ReceiveMessageRequest with queue URL (not name!) and max message count
- 2. Call receiveMessage()
- 3. For each retrieved message:
	- 3.1. Process message
	- 3.2. Delete message

#### Long Poll (guaranteed to return message if any in queue):

- 1. Construct ReceiveMessageRequest with queue URL (not name!) and max message count
- 2. Set WaitTimeSeconds request parameter to a non-zero value
- 3. Call receiveMessage()
- 4. For each retrieved message:
	- 4.1. Process message
	- 4.2. Delete message

# **Simple Notification Service (SNS)**

### **When You'd Use It**

Send notifications directly to users

Email, Text Message, Mobile Push Notification

Distribute event notifications to multiple consumers (event bus)

HTTP(S), SQS, Lambda

### **Features**

Send *same* message to many *subscribed* consumers

Applications must subscribe via intermediary: SQS or HTTP endpoint SNS/Email/HTTP subscriptions require confirmation from subscriber Subscribers can define a filter that limits the messages received Messages may be up to 256 kbytes (140 bytes for SMS) Messages may have up to 10 "attributes" that provide metadata

### **Producer -- Broadcast**

#### Send same message to all subscribers

- 1. Create PublishRequest with topic ARN (not name!) and message
- 2. Optional: add subject and message attributes
- 3. Call Publish (returns message ID)

#### Send different message depending on protocol

- 1. Create PublishRequest with topic ARN (not name!)
- 2. Set MessageStructure to "json"
- 3. Set Message to JSON blob different *message* values per destination
- 4. Optional: add subject and message attributes
- 5. Call Publish (returns message ID)

### **Producer -- Mobile Push Notifications**

#### On server (before registering any devices):

- 1. Call CreatePlatformApplication for every service that you want to support
- 2. Save returned platform ARN

On device

- 1. Retrieve token from device-specific service
- 2. Send token to server (app-specific)

On server (when client registers):

- 1. Call CreatePlatformEndpoint to register client, using platform ARN
- 2. Save returned endpoint ARN

On server (to send notification):

1. Call Publish with endpoint ARN and message

### **Consumer**

Email / SMS

- 1. Call Subscribe, providing topic ARN (not name!), protocol, and email/phone number
- 2. Manual: click confirmation link on device

#### HTTP

- 1. Call Subscribe, providing topic ARN, protocol ("http"), and destination URL
- 2. Wait for subscription confirmation request: a POST with JSON body
- 3. Verify that confirmation request message type is "SubscriptionConfirmation"
- 4. Extract SubscribeURL from message body, and perform a GET to that URL
- 5. Optional: parse response (XML) and save SubscriptionArn (to unsubscribe)
- 6. Listen for notifications: a POST with JSON body and message type "Notification"

#### SQS

- 1. Grant topic  $SQS:SendMessage$  permission on the queue
- 2. Call Subscribe, providing topic ARN, protocol ("sqs"), and queue ARN

# **Kinesis**

### **When You'd Use It**

Distribute events to multiple consumers that may not always be active

Buffer for events, especially if you need to deduplicate

Log aggregation

Streaming data analysis (with Kinesis Analytics)

#### **Features**

Each stream has one or more shards

Each shard can accept 1,000 messages or 1 MB per second

Producer uses "partition key" to assign messages to different shards

Messages are retained up to 7 days (default 1 day)

Consumer reads each shard independently, using "shard iterator"

Can read from start of stream, end of stream, timestamp or saved sequence number

Each shard may be read 5 times per second with 2 MB/second throughput

If you have a lot of consumers you may need to create a hierarchy of streams

### **Producer**

#### PutRecord API

- 1. Construct and send request
- 2. Retry on ProvisionedThroughputExceededException

#### PutRecords API

- 1. Construct request, adding up to 500 records / 5 MB
- 2. Send request
- 3. Retry entire request on ProvisionedThroughputExceededException
- 4. Iterate through response records, saving any with throughput-exceeded errors
- 5. Construct new request with errors from previous, retry

### **Consumer**

- 1. Call DescribeStream to identify shards
- 2. For each shard:
	- 2.1. Call GetShardIterator
	- 2.2. Call GetRecords
	- 2.3. Process records
	- 2.4. Save sequence number of last record processed
- 3. Sleep, to avoid reading too frequently

## **For More Information**

#### SQS Developer Guide

<https://docs.aws.amazon.com/AWSSimpleQueueService/latest/SQSDeveloperGuide/welcome.html>

SNS Developer Guide

<https://docs.aws.amazon.com/sns/latest/dg/welcome.html>

Kinesis Developer Guide

<https://docs.aws.amazon.com/streams/latest/dev/introduction.html>

Example Code

<https://gist.github.com/kdgregory/84fe6fc26ee6424ecc12926565fee304>